## Advanced WMA Workshop Crack 2022 [New]

# **Download**

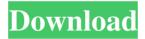

#### Advanced WMA Workshop Crack+ Torrent Free For PC [Latest]

Advanced WMA Workshop For Windows 10 Crack is a Windows application which allows you to convert audio tracks between various formats, including MP3, WMA, WAV and FLAC. If you're using Windows 7, then make sure to run Advanced WMA Workshop with administrative rights. Otherwise, it will pop up some errors. The interface of the program is plain and intuitive. Thanks to the Explorer-based layout, you can easily locate tracks and select them for conversion. In the list you can check out the path, settings, start and elapsed time, as well as status of each audio file. So, all you have to do is specify the destination folder and extension, and Advanced WMA Workshop will take care of the rest. In addition, you can access the "Options" area to change audio preferences for each format, such as bit rate, sample frequency rate, channels and compression level. On top of that, you can keep ID3 tags, enable Advanced WMA Workshop to play a sound when all tasks have been completed, add files copied from a CD to the Winamp playlist, confirm the deletion of files or folders, overwrite existing files, to delete files to Recycle Bin, and more. The audio conversion tool takes up a very low amount of system resources, includes a comprehensive help file with snapshots for beginners and quickly manages to finish an encoding job while keeping a very good sound quality in the output tracks. Unfortunately, Advanced WMA Workshop froze a couple of times during our tests when trying to encode MP3 tracks to WMA. Other than that, we strongly recommend this software to all users. Rating: Posted by RJ De Boer on 10/12/2009 Excellent!! This is the best conversion tool I have used so far! It's easy to use, it's fast, it's very stable and it keeps all settings. I needed this tool because I'm trying to move over from my old program called ACID Pro. I will certainly be recommending it to others. It's even got some nice extra features that will make things a lot easier for the user. Great job guys! Rating: Posted by Tom Liles on 07/30/2009 Good basic WMA converter For those of you who have not heard of it, it's an excellent basic WMA converter. Though it's not as versatile as other audio converter apps I've used, it does the job well and comes with a couple of nice extras.

1/4

#### **Advanced WMA Workshop Full Product Key**

KeyMacro is an easy-to-use utility that enables you to change the shortcut key in applications like the system tray and Windows Explorer, and in apps like your browser, calculator, and other. When you change a key combination with KeyMacro, the program resets to the default settings and has you confirm the key combinations. If you want to return the key combination to the original settings, simply confirm the reset. You can also use KeyMacro to set shortcuts for multiple accounts, such as your business account and personal account. An intelligent scheduler makes it simple to create and modify shortcuts for your favorite applications, browser, and apps. As you use the scheduler, the program gathers data about your preferences, including the apps you use, the windows you use, and even what you're doing on your PC. With this data, KeyMacro automatically creates the most appropriate shortcuts for you. When you customize your shortcut key for one or more accounts, KeyMacro enables you to use the new shortcuts in one of three ways: • Use the new shortcuts on the same machine. • Use the new shortcuts in the same area. • Use the new shortcuts on a different computer. By using the wizard-based interface, you can select the shortcut to use, change the icon, and define if and when you want the shortcuts to use the new shortcuts. So you can change the shortcuts for your applications, browser, and more, and continue using the shortcuts you have created before. KeyMacro is easy to use. Within just a few clicks, you can get your desired shortcuts for each account in place. KeyMacro is also fully customizable. Optimized for Windows 10 and Windows 8.1, KeyMacro also offers many useful features: • Full support for multiple accounts. • Schedule repetition to make repeating the shortcuts even easier. • Shortcut key remapping support. • Intelligent scheduler. • Advanced scheduler. • Random button support. • Shortcut/New Shortcut/Shortcut Button Remapping. • Remote shortcut support. KeyMacro supports even the following Windows applications: • Explorer • Windows Media Player • Microsoft Office • Internet Explorer • Windows Calculator • Windows Media Center • Windows File Explorer • Calendar • Photos • WordPad • Google Chrome • Skype • System Tray • Command Prompt You can change the shortcut key by using the Key 1d6a3396d6

2/4

#### Advanced WMA Workshop Crack + Free For PC

Advanced WMA Workshop is an audio converter which allows you to convert between all WMA file formats and other supported formats. It is an alternative for other converting tools that do not support MP3, OGG, WAV, FLAC and AC3 audio formats. The main advantage of Advanced WMA Workshop is that it allows you to convert any number of files with the ability to open, analyze, and manipulate them. After that, you can convert them to any format supported by the tool. Advanced WMA Workshop does not allow direct conversions from WMA to other formats. Instead, it stores the data in a temporary file, after which you can convert it to MP3, OGG, WAV, FLAC and AC3 formats, Main features: - batch conversion - can be used as a stand-alone tool - allows for overwriting the files - supports conversion to all supported formats: WMA, MP3, OGG, WAV, FLAC, AC3, AAC, MP2, RA, M4A, etc. - supports Winamp playlist - can open, analyze, and modify files - allows you to convert any number of files supports ID3 tags - supports all of the above in a transparent way, without loading the audio into the program supports Advanced WMA Workshop to play a sound when all tasks have been completed - tracks are deleted to Recycle Bin automatically - support of users' favorites - support of playlist - support of Winamp player - support of ID3 tags - support of ID3v2 tags - support of Advanced WMA Workshop to play a sound when all tasks have been completed - support of Winamp playlist - supports all of the above in a transparent way, without loading the audio into the program - supports ID3 tags - supports Advanced WMA Workshop to play a sound when all tasks have been completed - supports ID3v2 tags - support of users' favorites - supports ID3 tags - supports Winamp player supports the Winamp playlist - supports OGG, MP3, WAV, FLAC, MP2, RA, M4A, etc. - supports Advanced WMA Workshop to play a sound when all tasks have been completed - supports ID3 tags - support of users' favorites - supports Winamp player - support of ID3 tags - supports Winamp playlist - supports O

#### What's New in the Advanced WMA Workshop?

Advanced WMA Workshop is an application which allows you to convert audio tracks between various formats, including MP3, WMA, WAV and FLAC. If you're using Windows 7, then make sure to run Advanced WMA Workshop with administrative rights. Otherwise, it will pop up some errors. The interface of the program is plain and intuitive. Thanks to the Explorer-based layout, you can easily locate tracks and select them for conversion. In the list you can check out the path, settings, start and elapsed time, as well as status of each audio file. So, all you have to do is specify the destination folder and extension, and Advanced WMA Workshop will take care of the rest. In addition, you can access the "Options" area to change audio preferences for each format, such as bit rate, sample frequency rate, channels and compression level. On top of that, you can keep ID3 tags, enable Advanced WMA Workshop to play a sound when all tasks have been completed, add files copied from a CD to the Winamp playlist, confirm the deletion of files or folders, overwrite existing files, to delete files to Recycle Bin, and more. The audio conversion tool takes up a very low amount of system resources, includes a comprehensive help file with snapshots for beginners and quickly manages to finish an encoding job while keeping a very good sound quality in the output tracks. Unfortunately, Advanced WMA Workshop froze a couple of times during our tests when trying to encode MP3 tracks to WMA. Other than that, we strongly recommend this software to all users. Advanced WMA Workshop 10.61 Advanced WMA Workshop 10.61 is now ready to run on Windows XP, Windows Vista and Windows 7 systems. It will allow you to convert any audio files between WMA, MP3, FLAC, WAV and OGG with all the needed settings automatically. Download the trial version and try it on your computer. After the free trial, you can purchase this program to make use of all its capabilities. Advanced WMA Workshop Description: Advanced WMA Workshop is an application which allows you to convert audio tracks between various formats, including MP3, WMA, WAV and FLAC. If you're using Windows 7, then make sure to run Advanced WMA Workshop with administrative rights. Otherwise, it will pop up some errors. The interface of the program is plain and intuitive. Thanks to the Explorer-based layout, you can easily locate tracks and select them for conversion. In the list you can check out the path, settings, start and elapsed time, as well as status of each audio file. So, all you have to do is specify the destination folder and extension, and Advanced WMA Workshop will take care of the rest. In addition, you can access the "Options" area to change

### **System Requirements For Advanced WMA Workshop:**

Operating Systems: Windows 10, 8.1, 8, 7, Vista, XP 32/64 Processor: Processor 3.0 GHz Memory: 1 GB of RAM Graphics: Graphics 3.0 GHz DirectX: DirectX 11 Hard Drive: 2 GB available space Sound Card: Microphone with 7.1 Surround SoundThose of you who have been reading my blog for a while have seen this recipe floating around,

#### Related links:

https://bodhirajabs.com/equalizers4foobar-crack-with-registration-code-free-download-updated/

http://www.suaopiniao1.com.br//upload/files/2022/06/JDfZelXpD6f3bA5vFu3P 07 2a19f713756cc065bf8f0d9b6 3c07c54 file.pdf

https://www.balancequeen.com/systools-excel-recovery-free-win-mac/

https://writeforus.website/wp-content/uploads/2022/06/finngenn.pdf

https://smallprix.ro/static/uploads/2022/06/nevnare.pdf

https://gazar.rs/wp-content/uploads/2022/06/ottchuc.pdf

http://www.ossmediterraneo.com/?p=4639

https://americap2.nyc3.digitaloceanspaces.com/upload/files/2022/06/pa27j4imby2qB5mKmmqK\_07\_bae25063ac4e c2d245c5ba30e50aa877\_file.pdf

https://www.plori-sifnos.gr/macaddr-crack-download/

https://elstruplaug.dk/wp-content/uploads/fitsire.pdf

https://www.digitalpub.ma/advert/vsfilter-crack-patch-with-serial-kev-download-latest-2022/

https://omidsoltani.ir/wp-content/uploads/2022/06/sakafred.pdf

https://vincvaviation.com/numberplate-recognition-crack-download-x64-april-2022/

http://www.anastasia.sk/?p=248566

https://swbiodiversity.org/seinet/checklists/checklist.php?clid=66632

https://inobee.com/upload/files/2022/06/CK5Hs3ZXE4RKJByU9otQ 07 2a19f713756cc065bf8f0d9b63c07c54 file.pdf

https://ohreally.in/wp-content/uploads/2022/06/TIN Grid Maker.pdf

https://fumostoppista.com/easy-bulk-mailer-crack-for-windows/

https://mondetectiveimmobilier.com/2022/06/07/safe365-photo-recovery-wizard-crack-full-product-key-free/

https://www.holidaysincornwall.com/wp-content/uploads/2022/06/Advanced\_Patch\_Engine.pdf

4/4